## **Modul Arrival\_Departure**

Bitte melden Sie Ihren Besuch am MLZ so bald wie möglich nach Erhalt Ihrer Einladungs-Email hier an. Geben Sie zunächst einen Besuchstitel ein und klicken Sie auf **Hinzufügen**. Daraufhin erscheint dieses Formular:

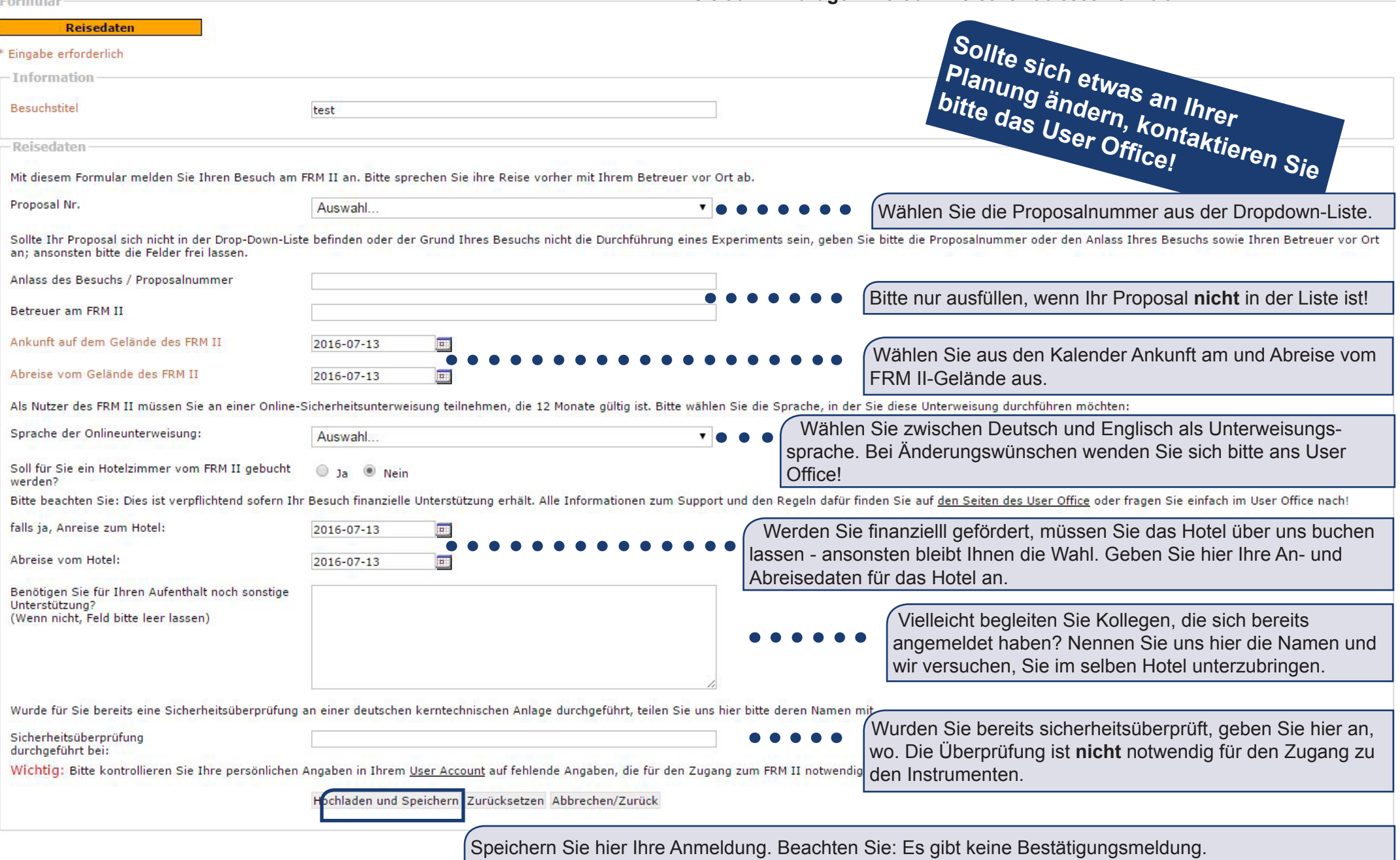